## **METADATA AND NUMERICAL DATA CAPTURE:** Vapor-Liquid Equilibria: PTxy (2 component mixture)

Guided Data Capture (GDC)

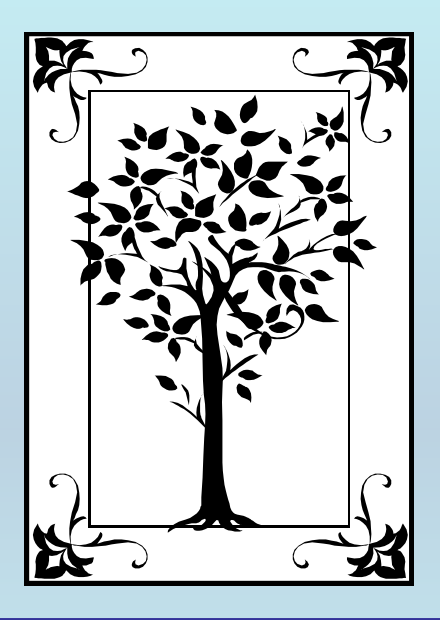

**This tutorial describes METADATA AND NUMERICAL DATA CAPTURE:** for Vapor-Liquid Equilibria (2 components) PTxy **with the Guided Data Capture (GDC) software.**

# NOTE:

**The tutorials proceed sequentially to ease the descriptions. It is not necessary to enter** *all* **compounds before entering** *all* **samples, etc.**

**Compounds, samples, properties, etc., can be added or modified at any time.** 

**However, the hierarchy must be maintained (i.e., a property cannot be entered, if there is no associated sample or compound.)**

## The experimental data used in this example is from:

1098

J. Chem. Eng. Data 2002, 47, 1098-1102

### **Articles**

#### Isobaric Vapor–Liquid Equilibria of Diethyl Carbonate with Four Alkanes at 101.3 kPa

A. Rodríguez, J. Canosa, A. Domínguez, and J. Tojo\*

Chemical Engineering Department, Vigo University, 36200 Vigo, Spain

Isobaric vapor-liquid equilibria have been measured for the four binary systems hexane  $+$  diethyl carbonate (DEC), DEC + heptane, DEC + octane, and cyclohexane + DEC at 101.3 kPa. The activity coefficients were found to be thermodynamically consistent and were satisfactorily correlated with the Wilson and UNIQUAC equations. They were also compared with results obtained from the application of the ASOG and UNIFAC group contribution methods.

### **VLE data for** (heptane + diethylcarbonate) **at p = 101.3 kPa**

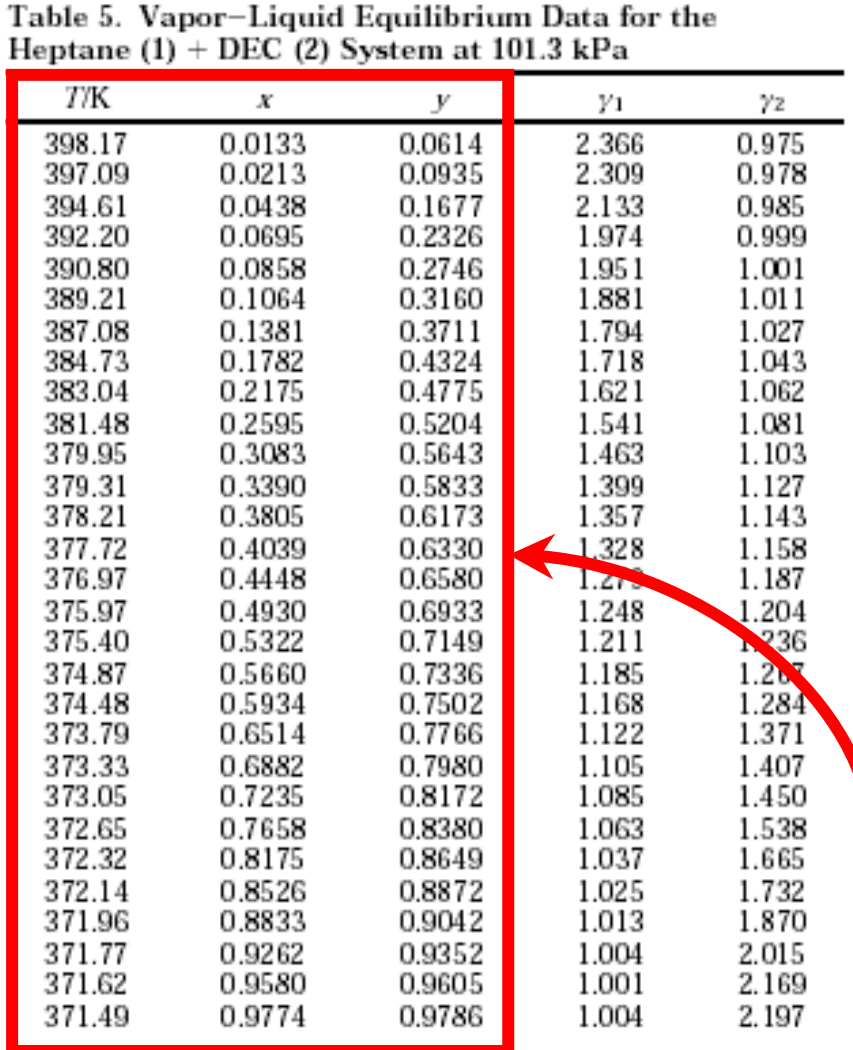

### **Experimental Method:**

*Apparatus and Procedure.* A glass Fischer LABOD-EST VLE apparatus model 602/D, manufactured by Fischer Labor und Verfahrenstechnik (Germany), was used in the equilibrium determinations. The equilibrium vessel was a dynamic recirculating still, equipped with a Cottrell circulation pump. This pump ensures that both liquid and

analysis. The composition analysis of both samples was determined using an Anton-Paar DSA-48 digital vibrating tube densimeter. Densimetry was used to establish standard curves for each binary system after the densitycomposition curves for the mixtures had been plotted. The root-mean-square deviation in the mole fraction was usually  $\leq 0.001$ .

**This data set is considered here.**

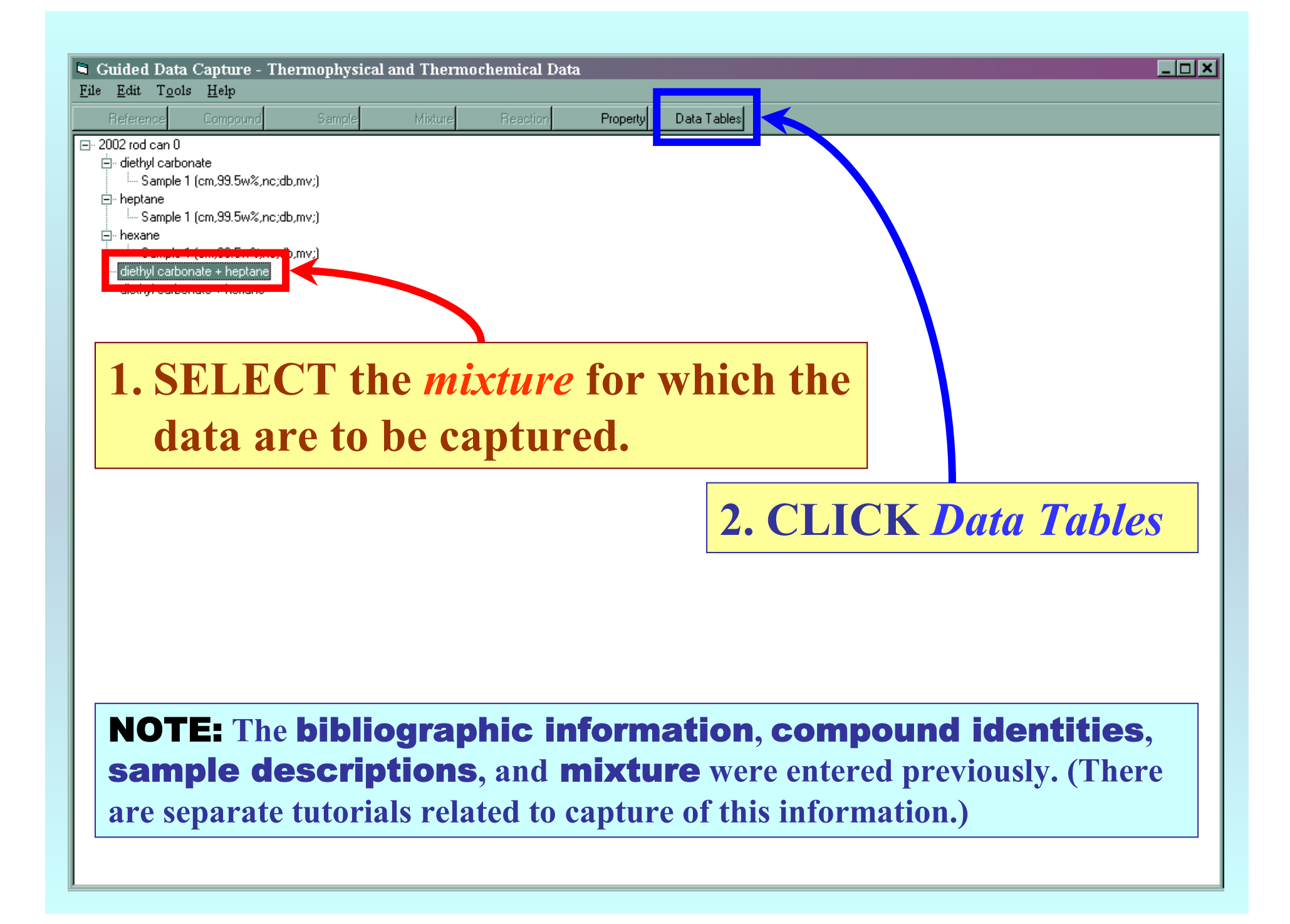

## **This form appears:**

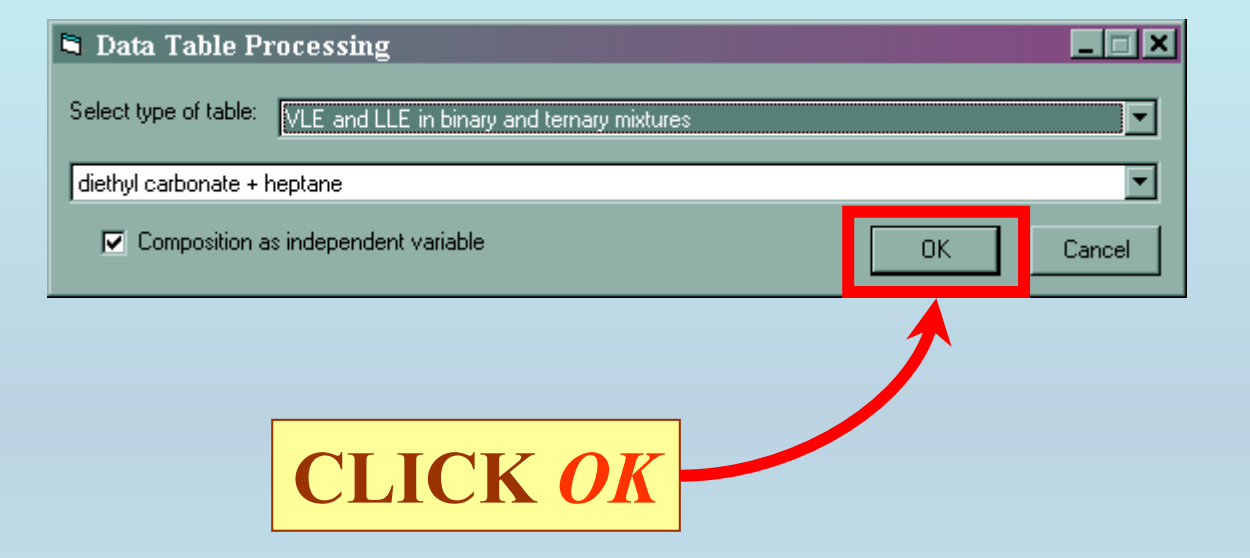

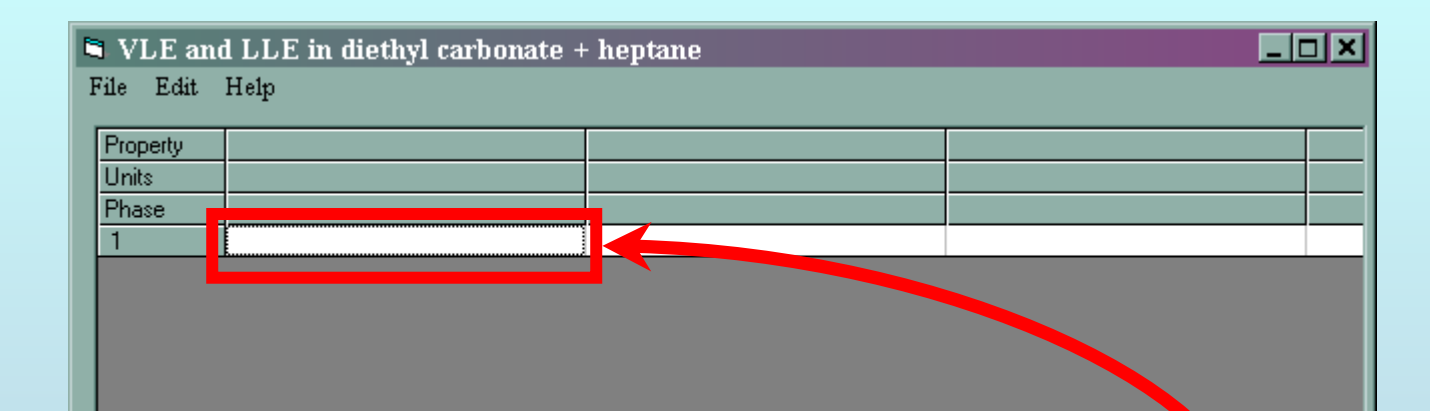

## PASTE **(***or much less preferably***,**  TYPE**) the experimental data into the** *TABLE*

## *See next page for the result...*

Clear the Table

 $\Box$ 

View plot ...

Process

Table 5. Vapor Liquid Equilibrium Data for the<br>Heptane (1) + D. C (2) System at 101.3 kPa

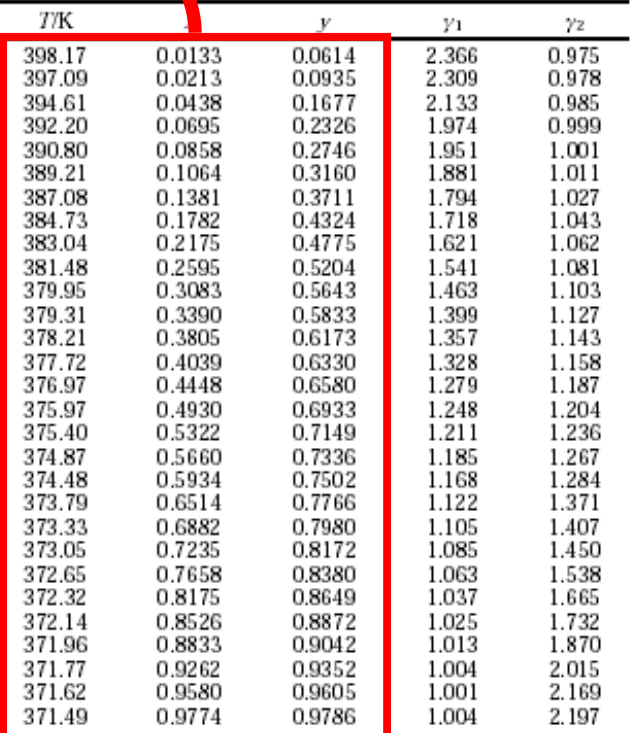

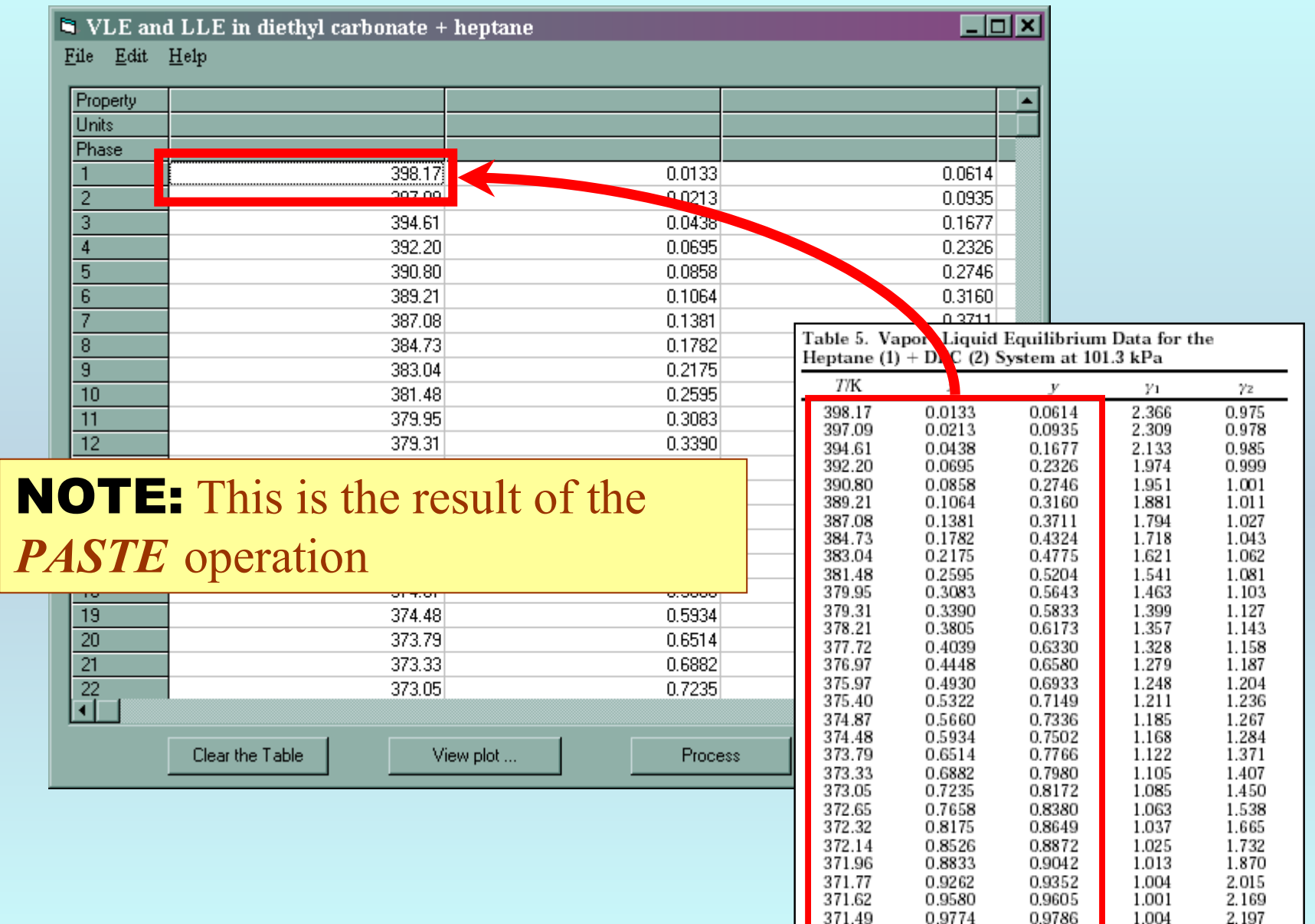

## **Property, Units, and Phase Definitions:**

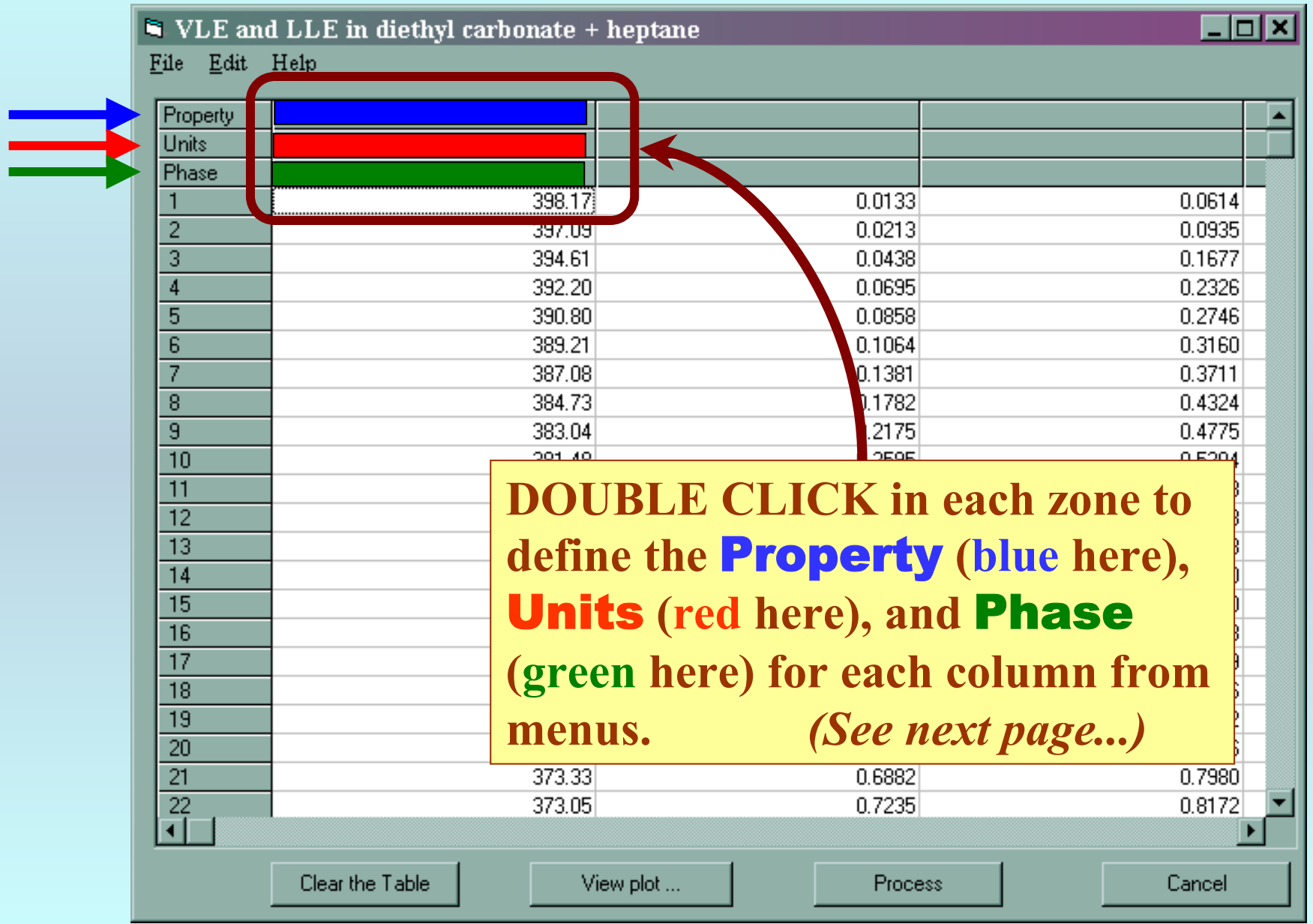

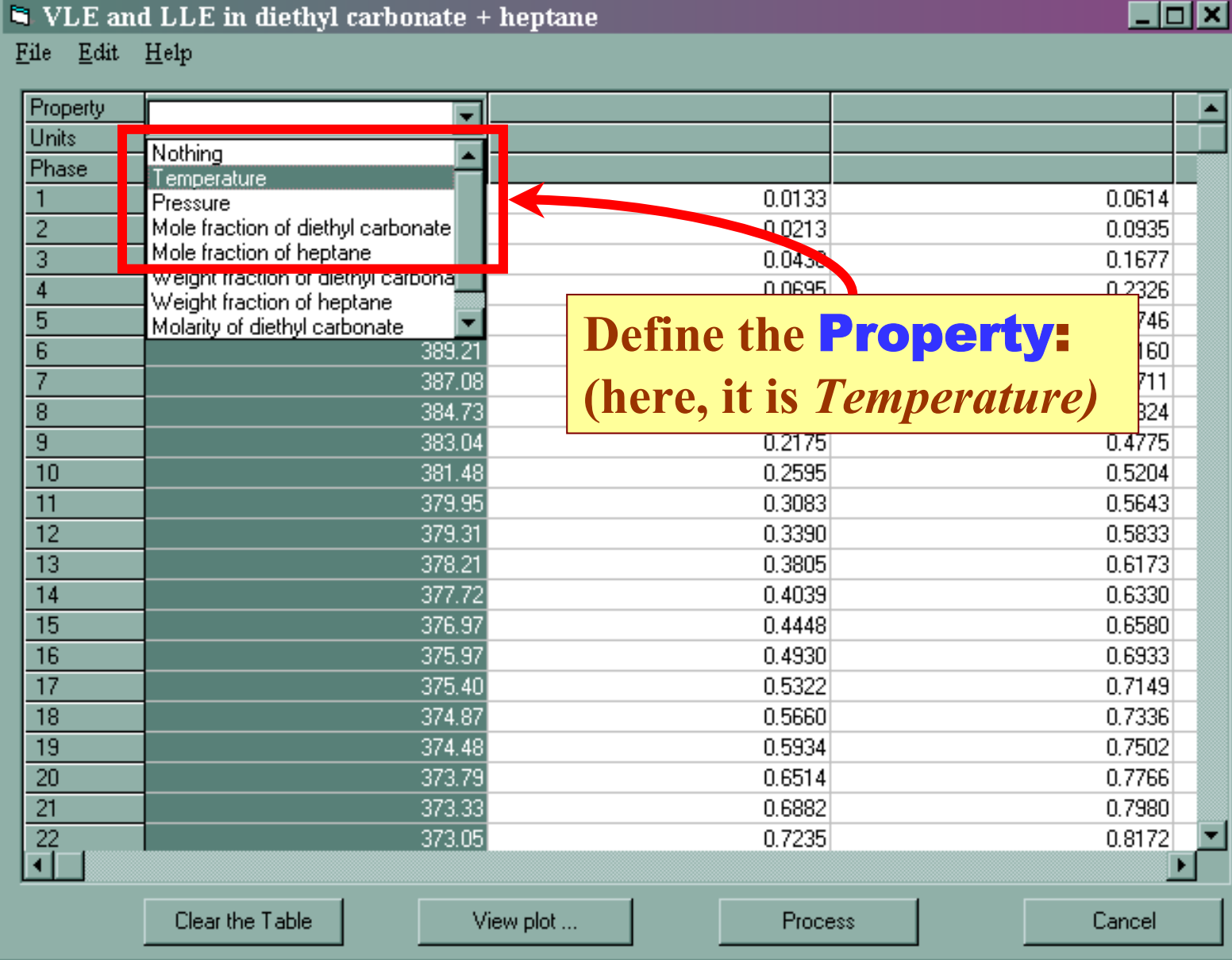

#### VLE and LLE in diethyl carbonate + heptane

 $\underline{\text{File}} - \underline{\text{Edit}} - \underline{\text{Help}}$ 

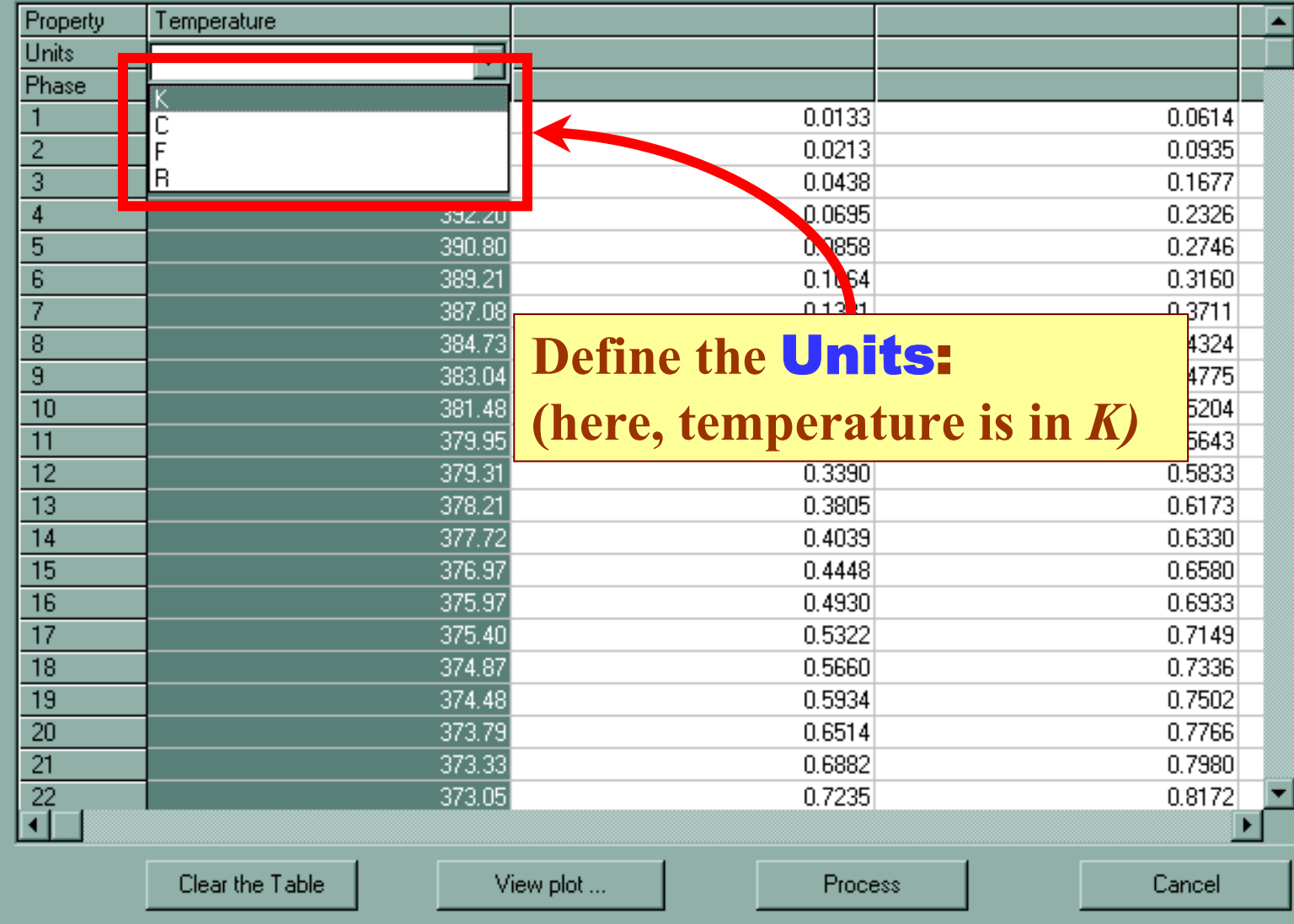

 $\Box$ o $\times$ 

### VLE and LLE in diethyl carbonate + heptane

 $\underline{\text{File}} = \underline{\text{Edit}} - \underline{\text{Help}}$ 

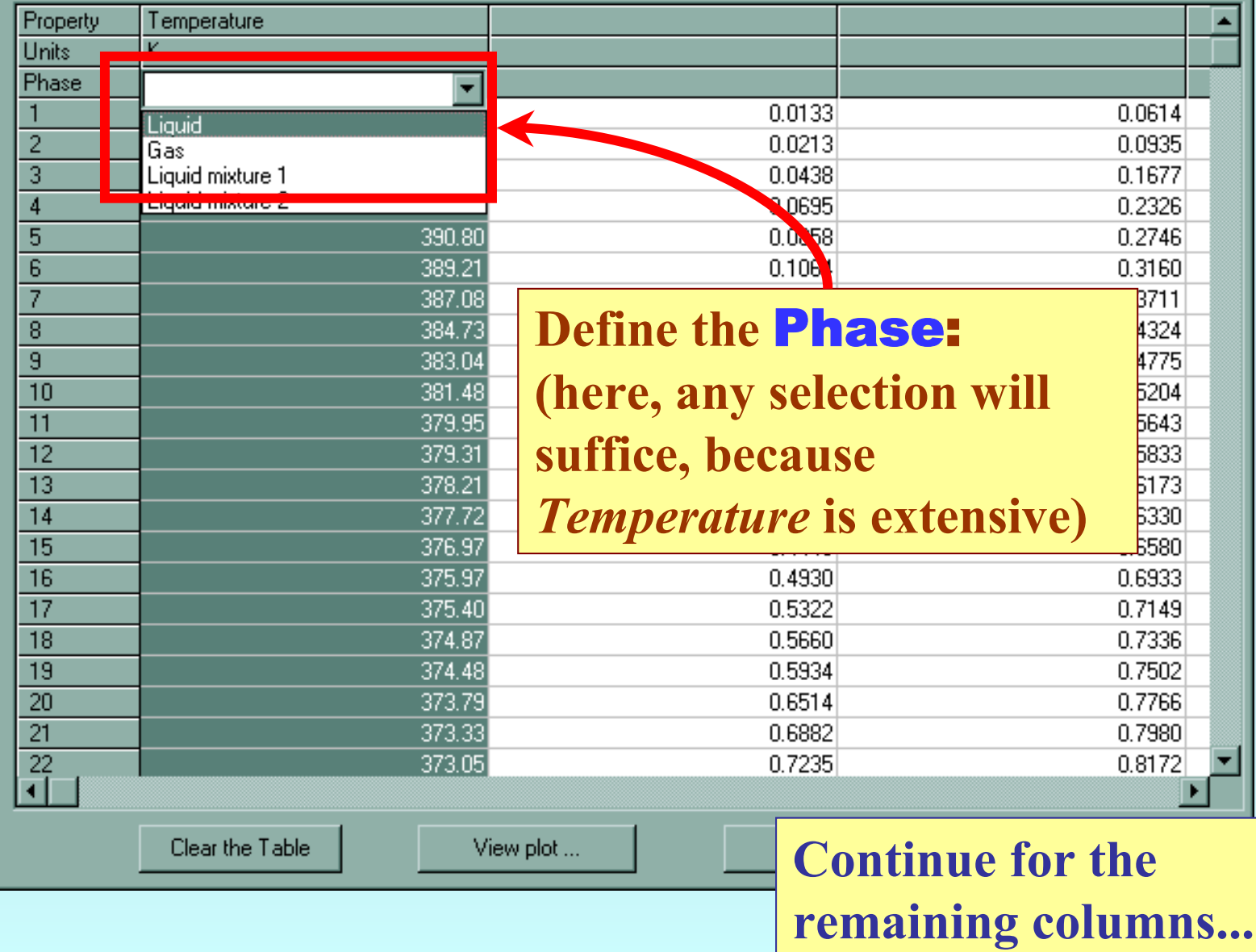

 $L = \sqrt{2}$ 

#### $\bigtriangledown$  VLE and LLE in diethyl carbonate + heptane

 $\Box$ o $\boxtimes$ 

 $\underline{\mathbf{File}} = \underline{\mathbf{Edit}} - \underline{\mathbf{Help}}$ 

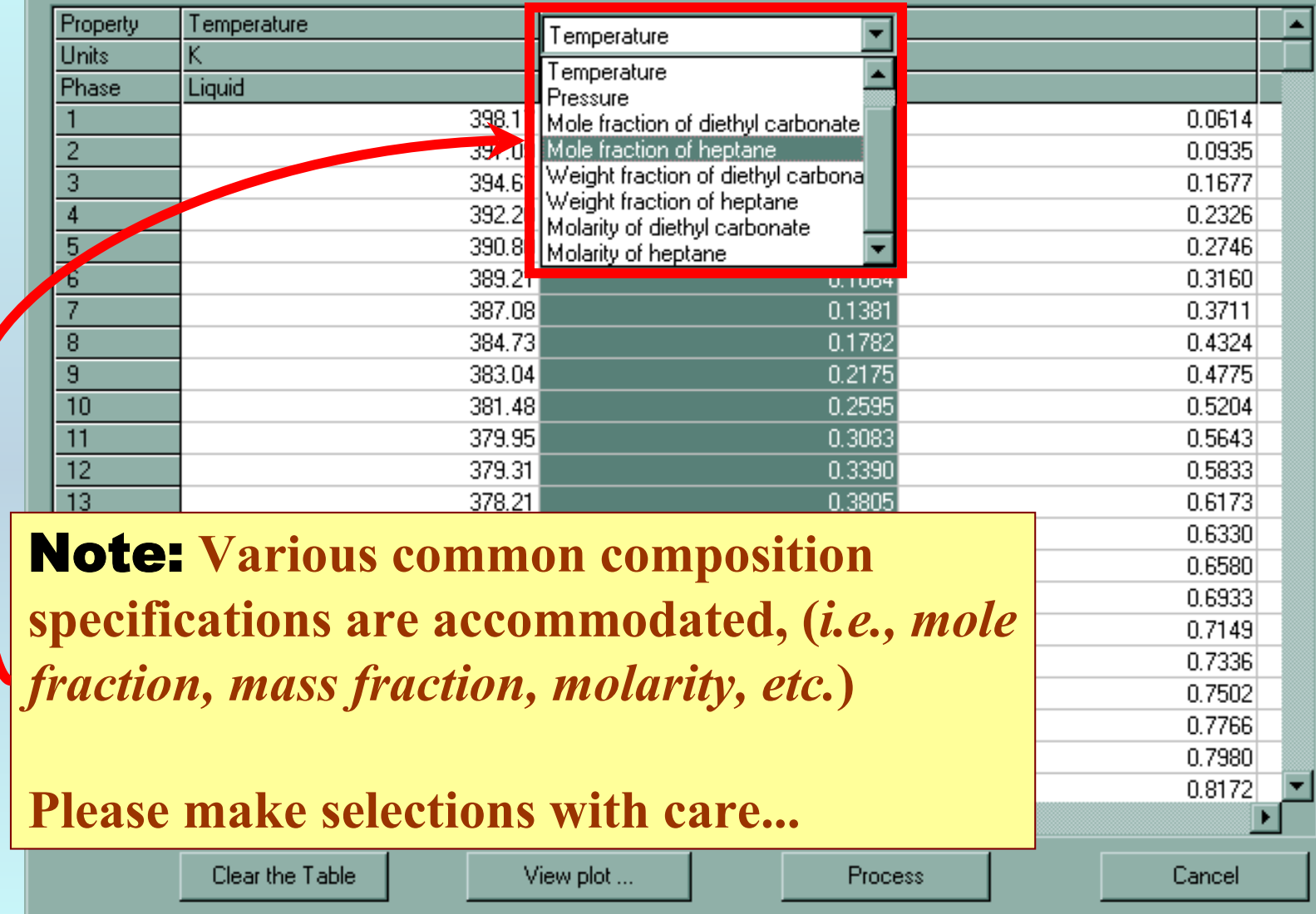

## **1. The** unit **for** *mole fraction* **is filled automatically.**

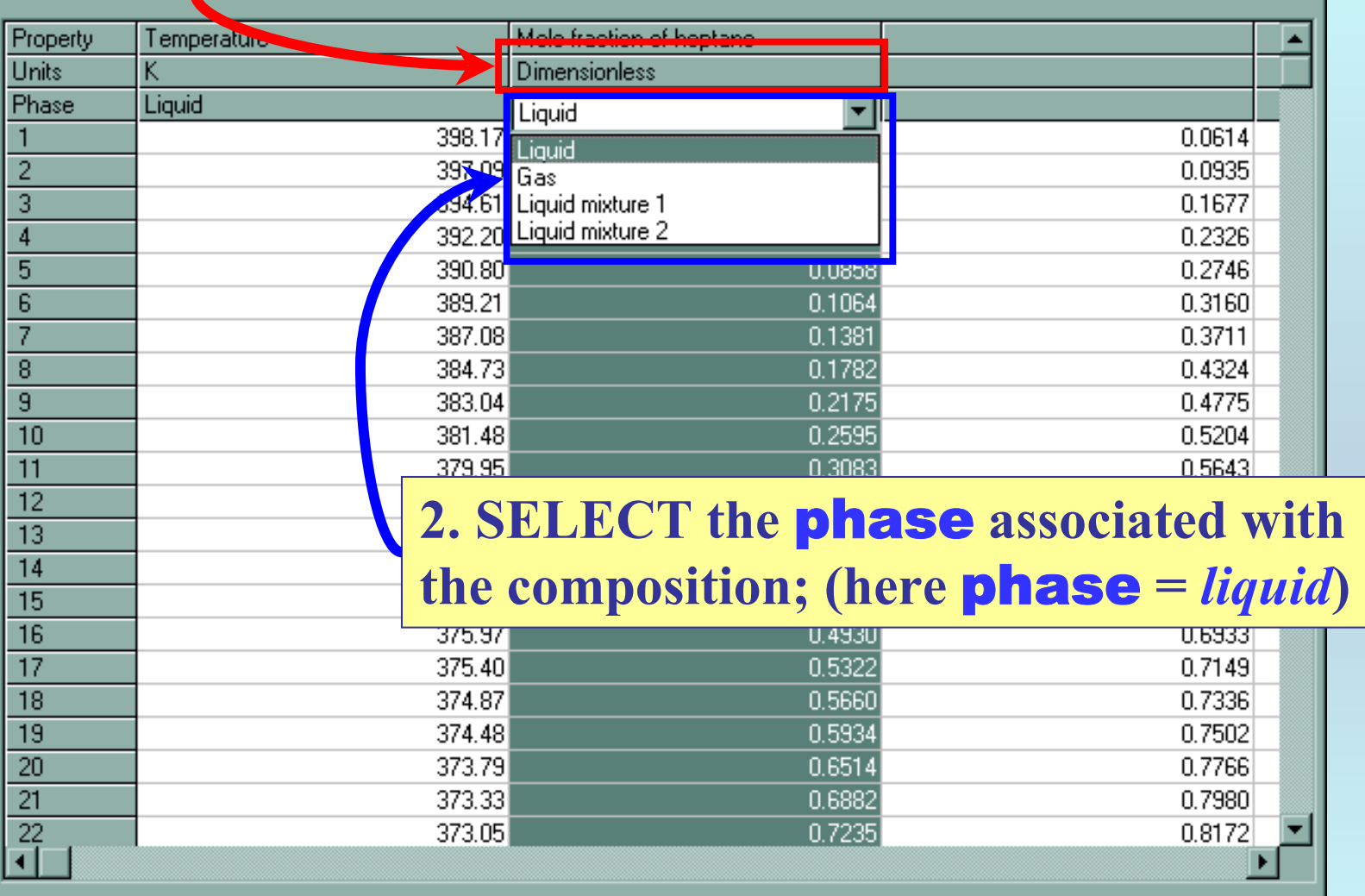

ne

 $\Box$ o $\boxtimes$ 

Note: *Liquid mixture 1* **and** *Liquid mixture 2* **are used for LLE data, and are not applicable in this example.**

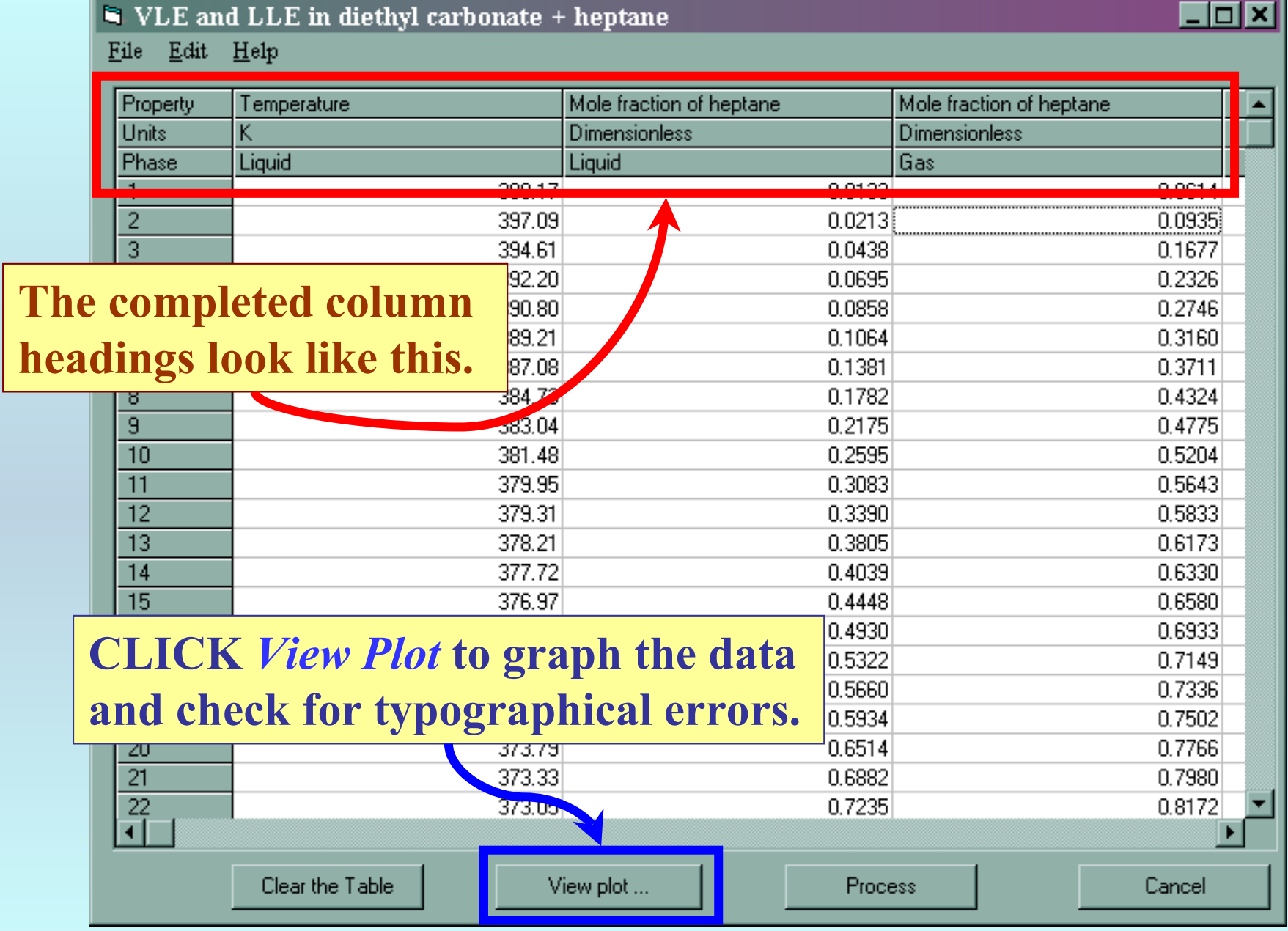

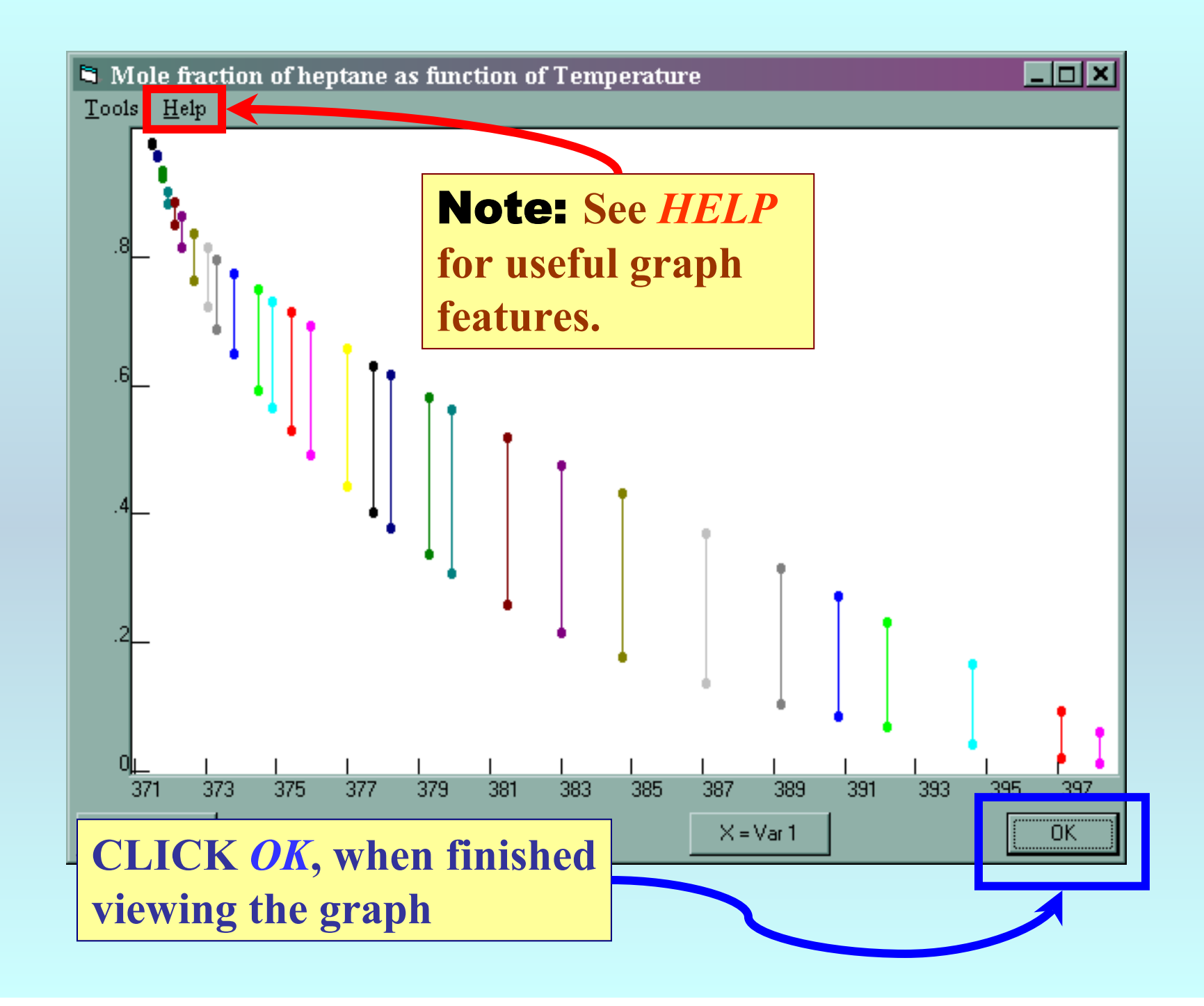

#### VLE and LLE in diethyl carbonate + heptane

File Edit Help

20  $21$ 

 $\frac{22}{\sqrt{2}}$ 

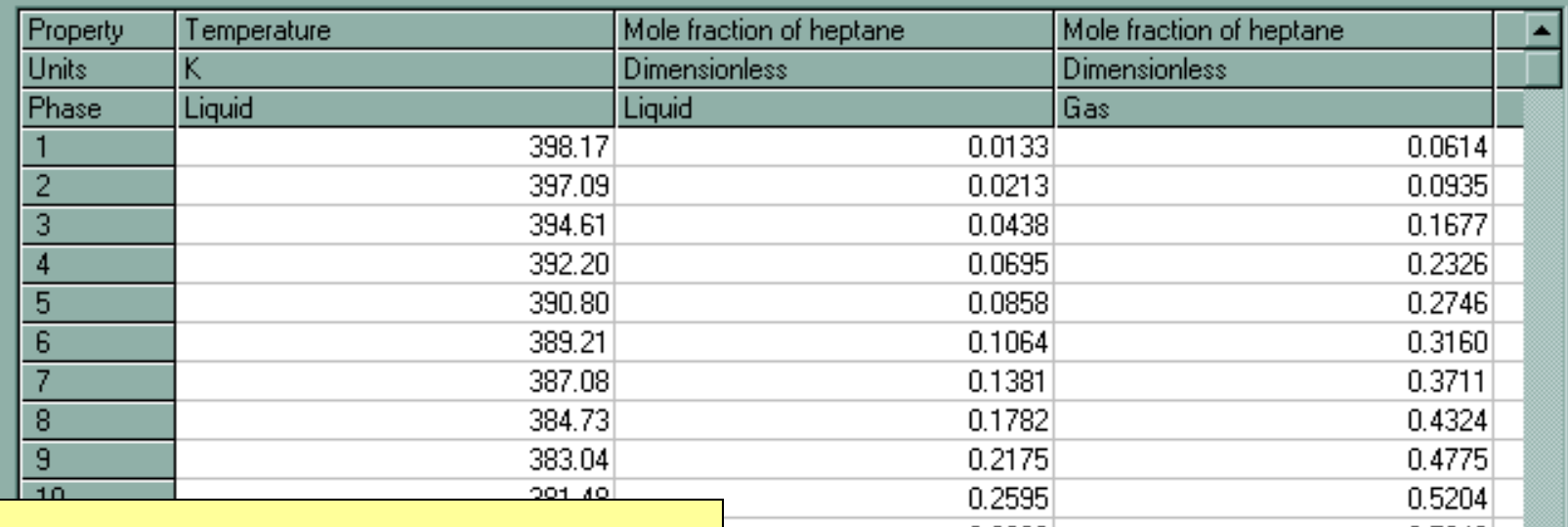

 $CLICK$  *p* **continue of** *method* **and** *precision* **information**

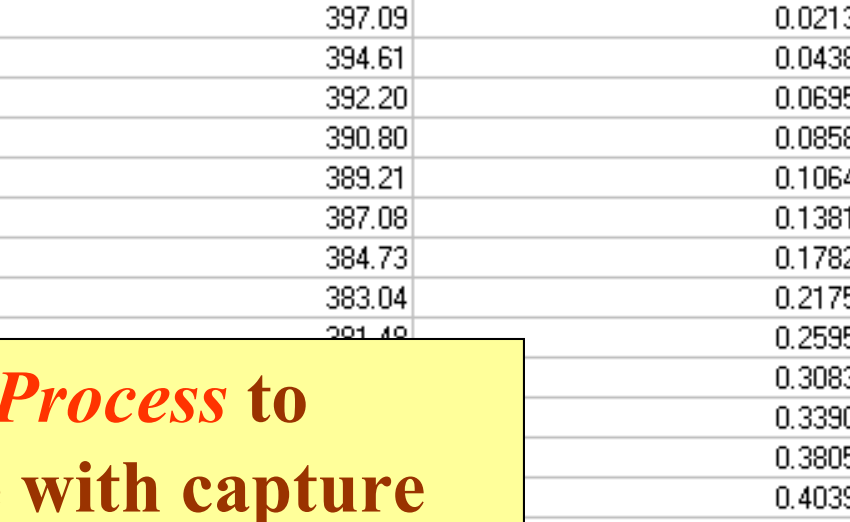

 $0.5643$ 31 0.5833 ٦ 5 0.6173 0.6330 0.4448 0.6580  $0.4930$ 0.6933 0.5322 0.7149  $0.5660$ 0.7336 0.5934  $0.7502$ 373.79 0.6.14 0.7766 373.33  $0.68<sub>2</sub>$  $0.7980$  $0.723$ 373.05  $0.8172$ 

Process

View plot ... Clear the Table

 $\blacktriangleright$ 

Cancel

NOTE: **The GDC software** *automatically* **divides the entered table of VLE data into an appropriate number of separate data sets (***two in the present example***) based on the Gibbs Phase rule.**

**The following screens capture information concerning the experimental methods and precisions for the data.**

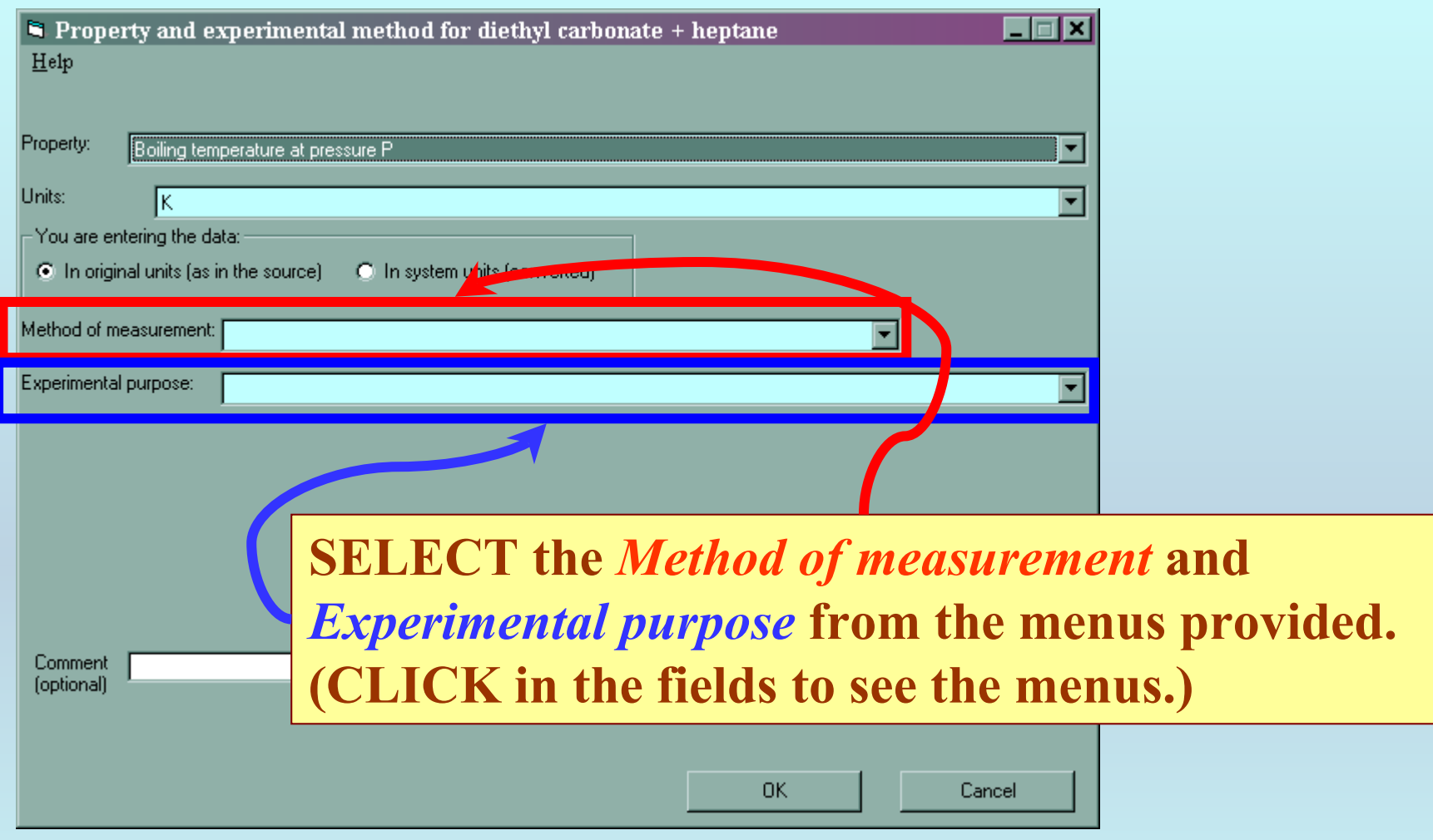

## **Experimental Method:**

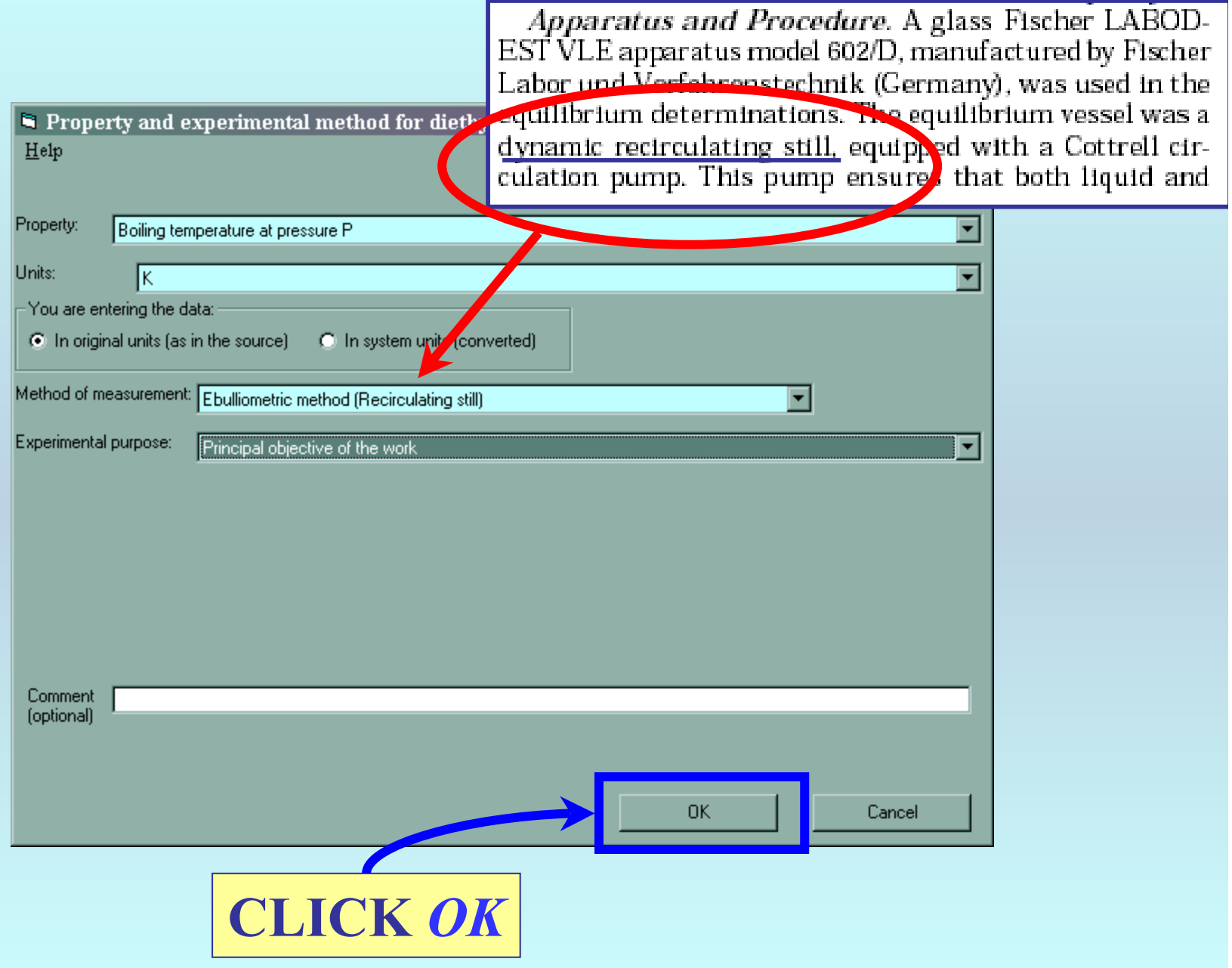

## NOTE: **Based on the information pasted into the original table, the GDC software determines the** # **of** *phases in equilibrium* **and**  *constraints***. These fields are defined by the program.**

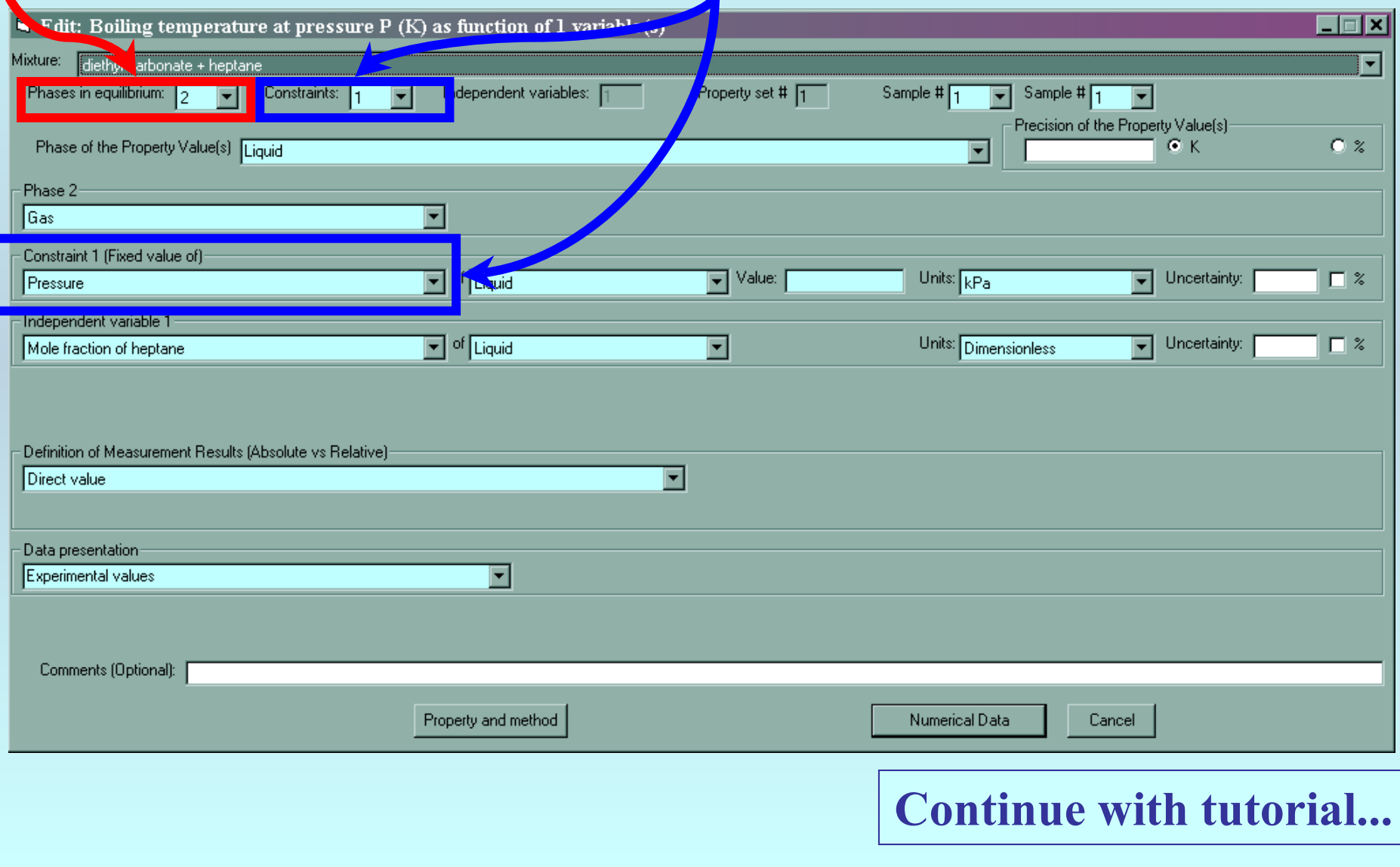

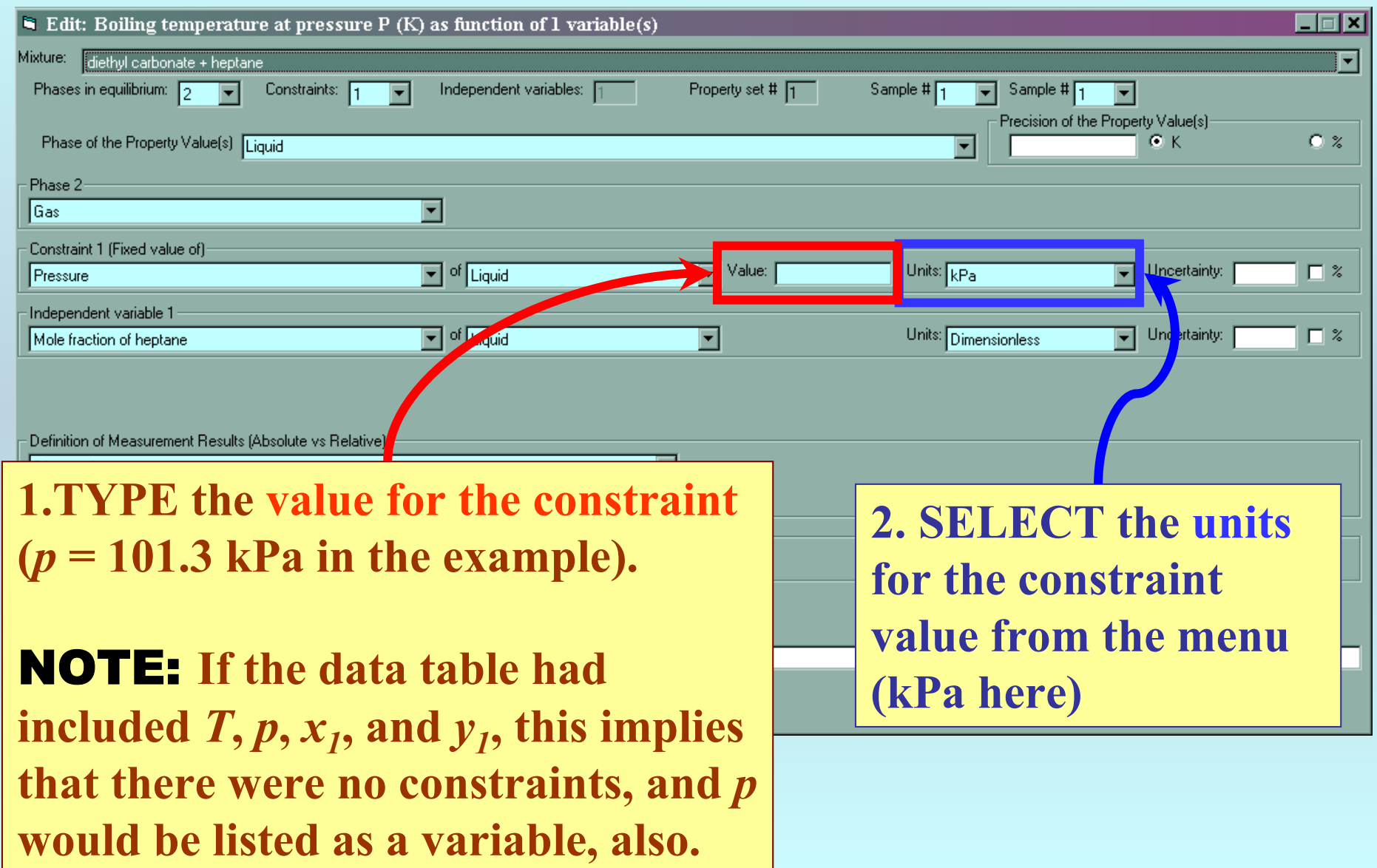

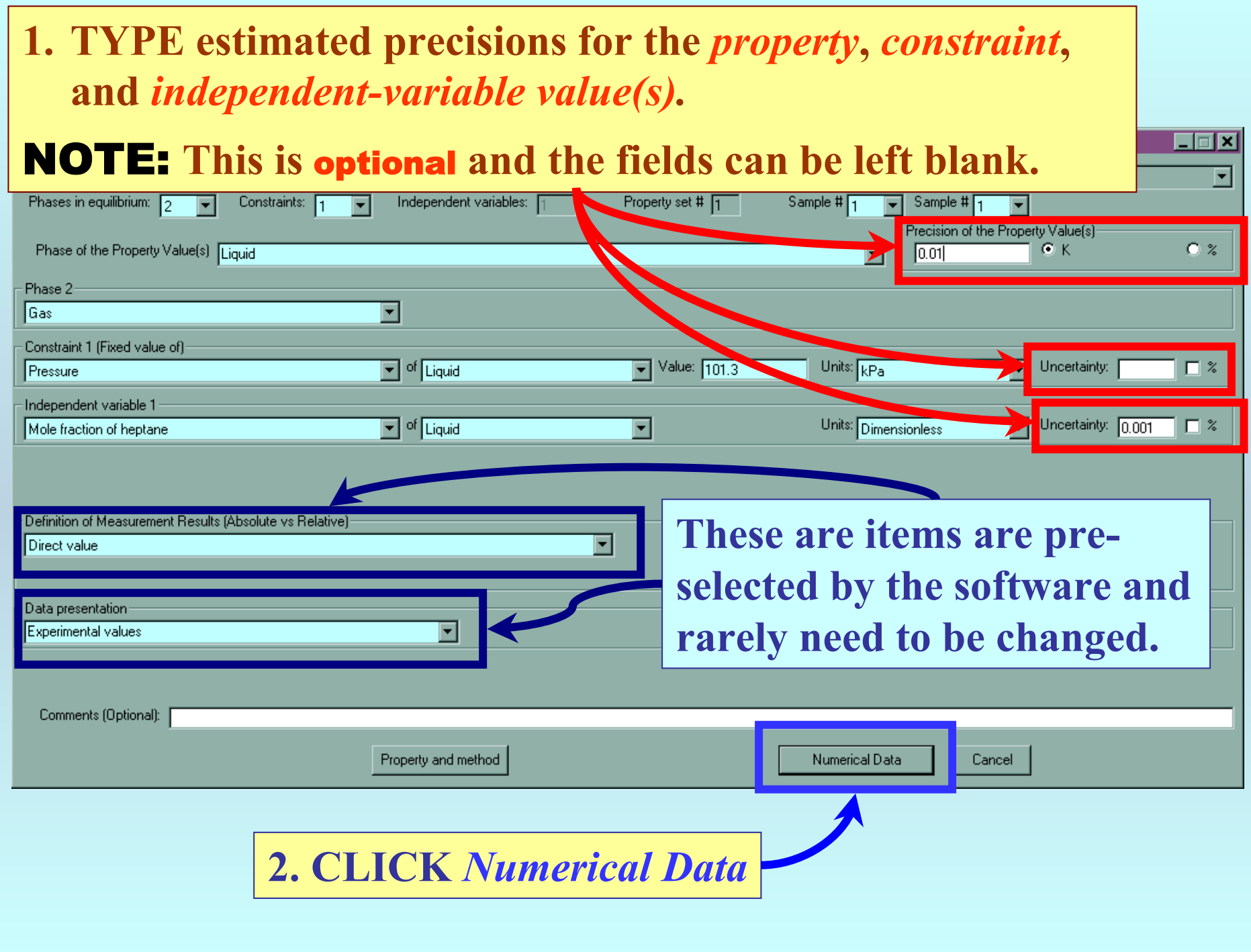

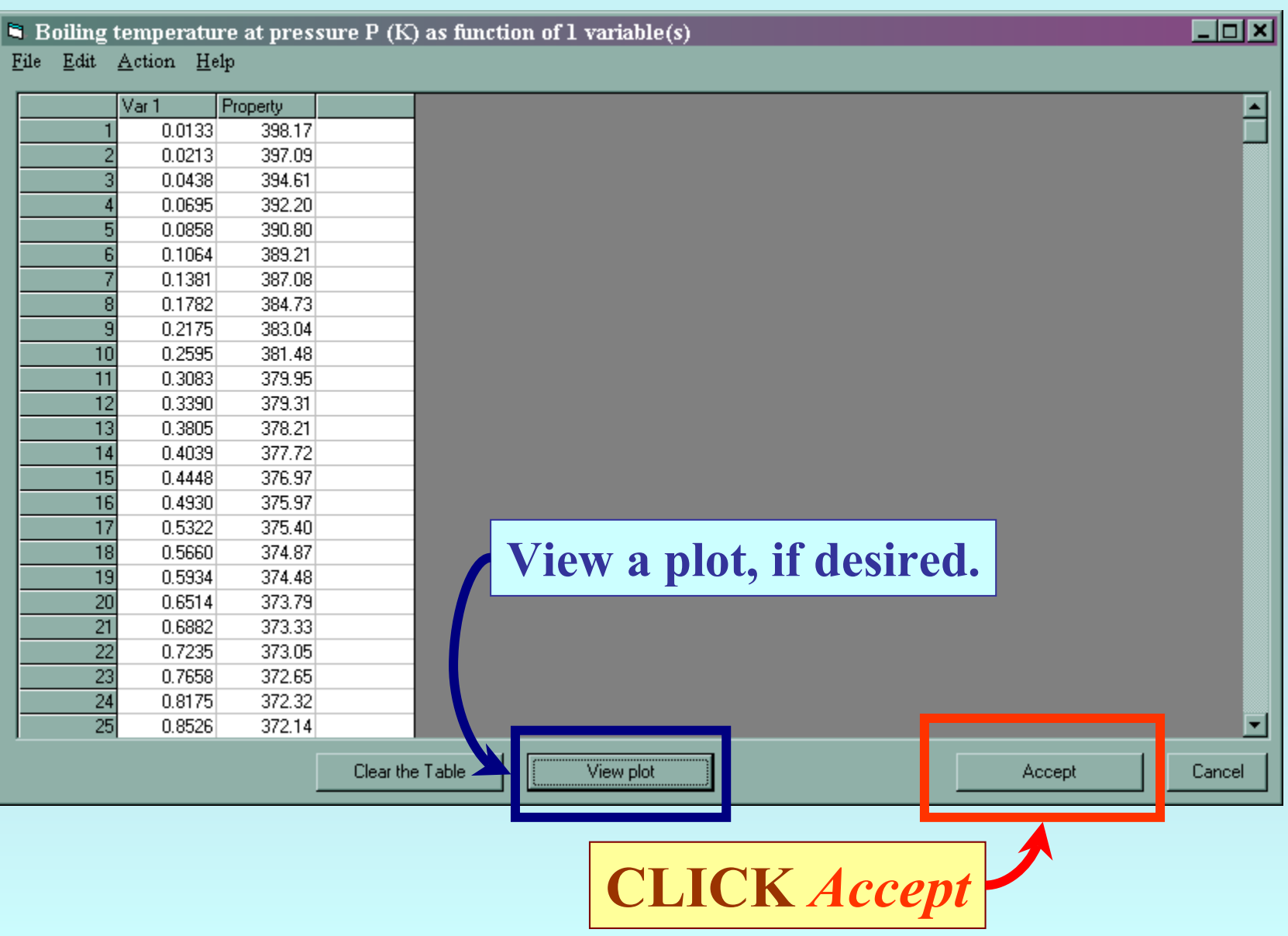

## **Continue with data capture for the second dataset obtained based upon the VLE data table.**  NOTE: **Most fields are filled automatically by the software.**

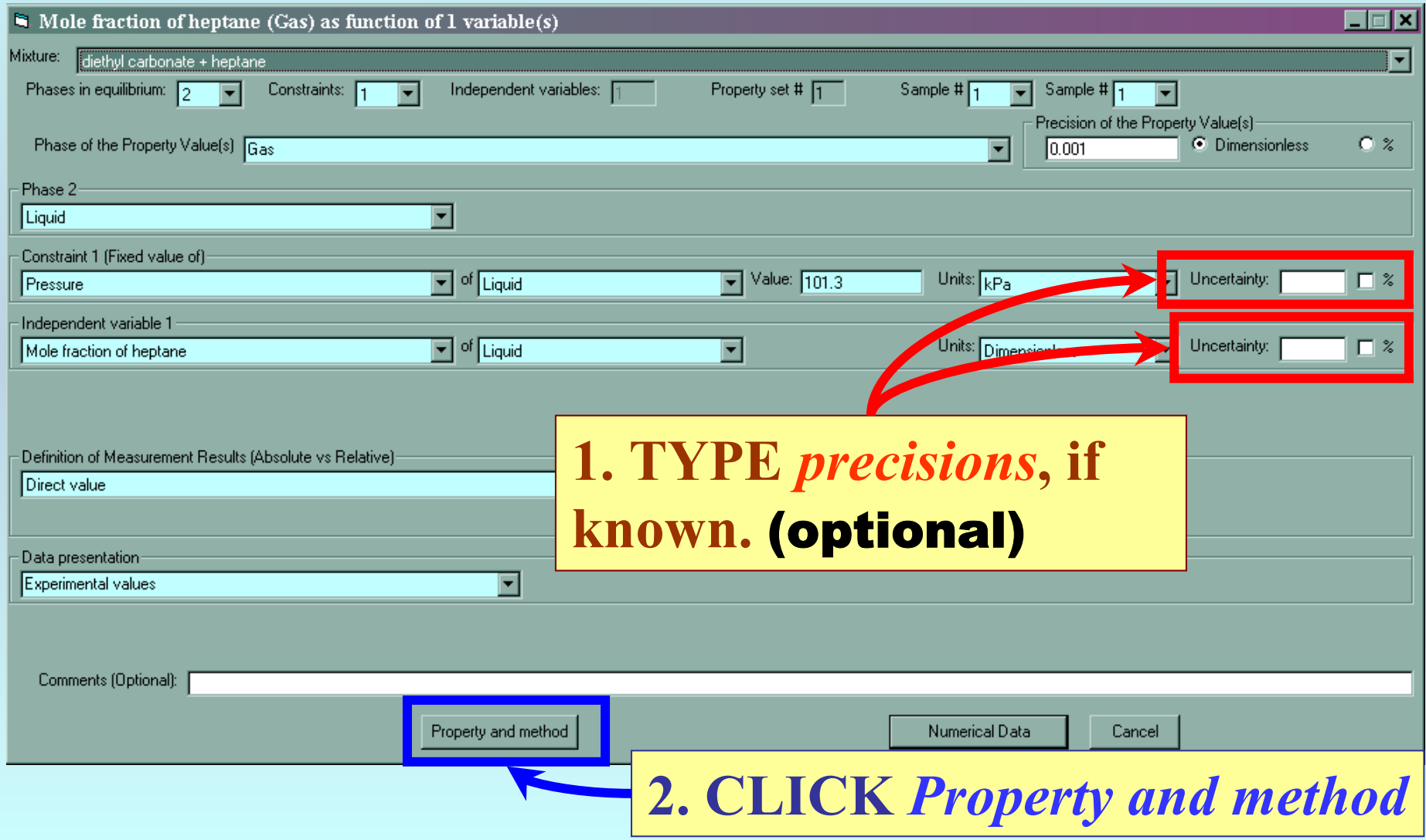

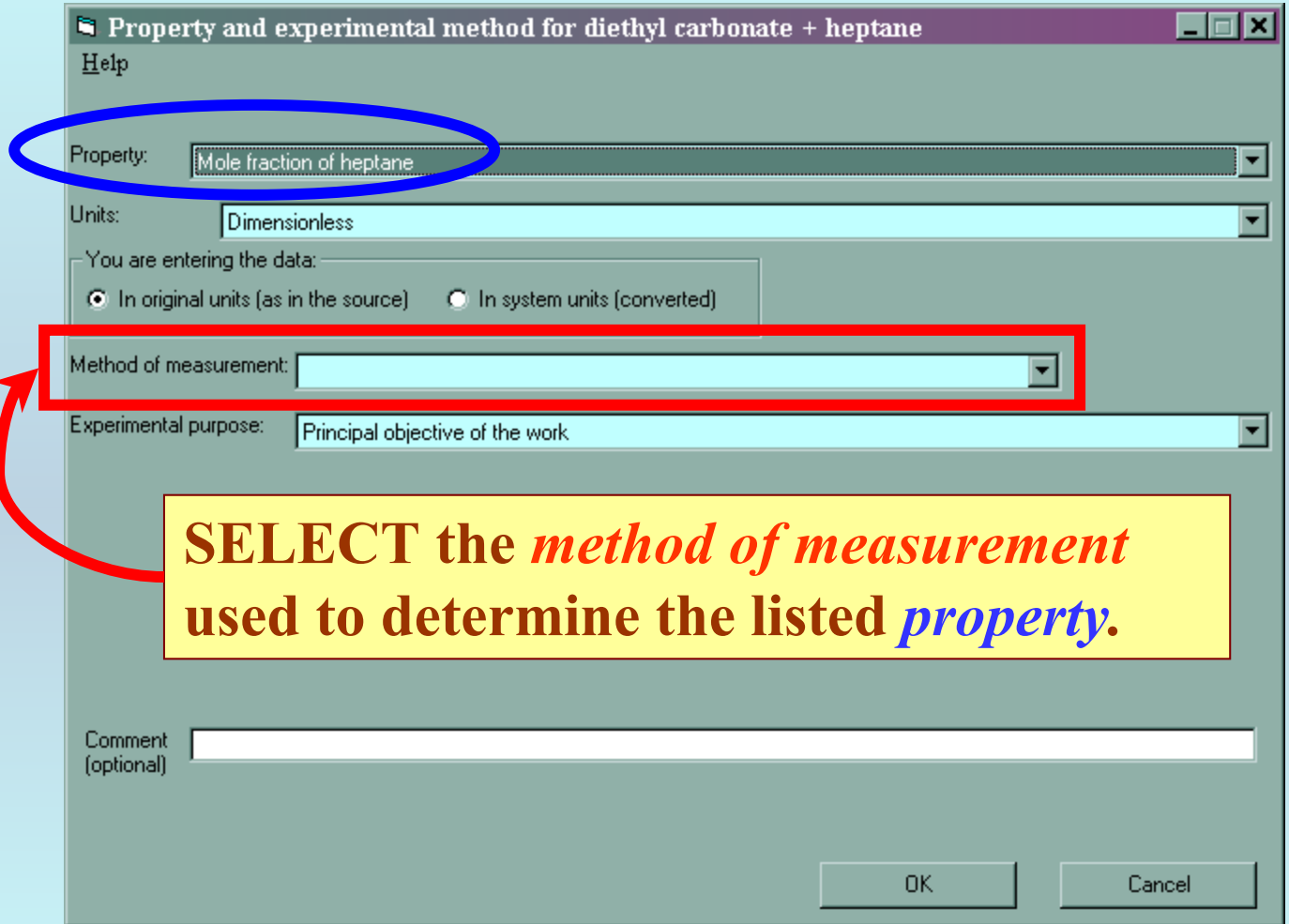

NOTE: *Other* **is an appropriate selection for the example, and a brief description should be entered in the** *Comt* 

analysis. The composition analysis of both samples was determined using an Anton-Paar DSA-48 digital vibrating tube densimeter. Densimetry was used to establish standard curves for each binary system after the densitycomposition curves for the mixtures had been plotted. The root-mean-square deviation in the mole fraction was usually  $\leq 0.001$ .

 $\blacksquare$  $\blacksquare$ 

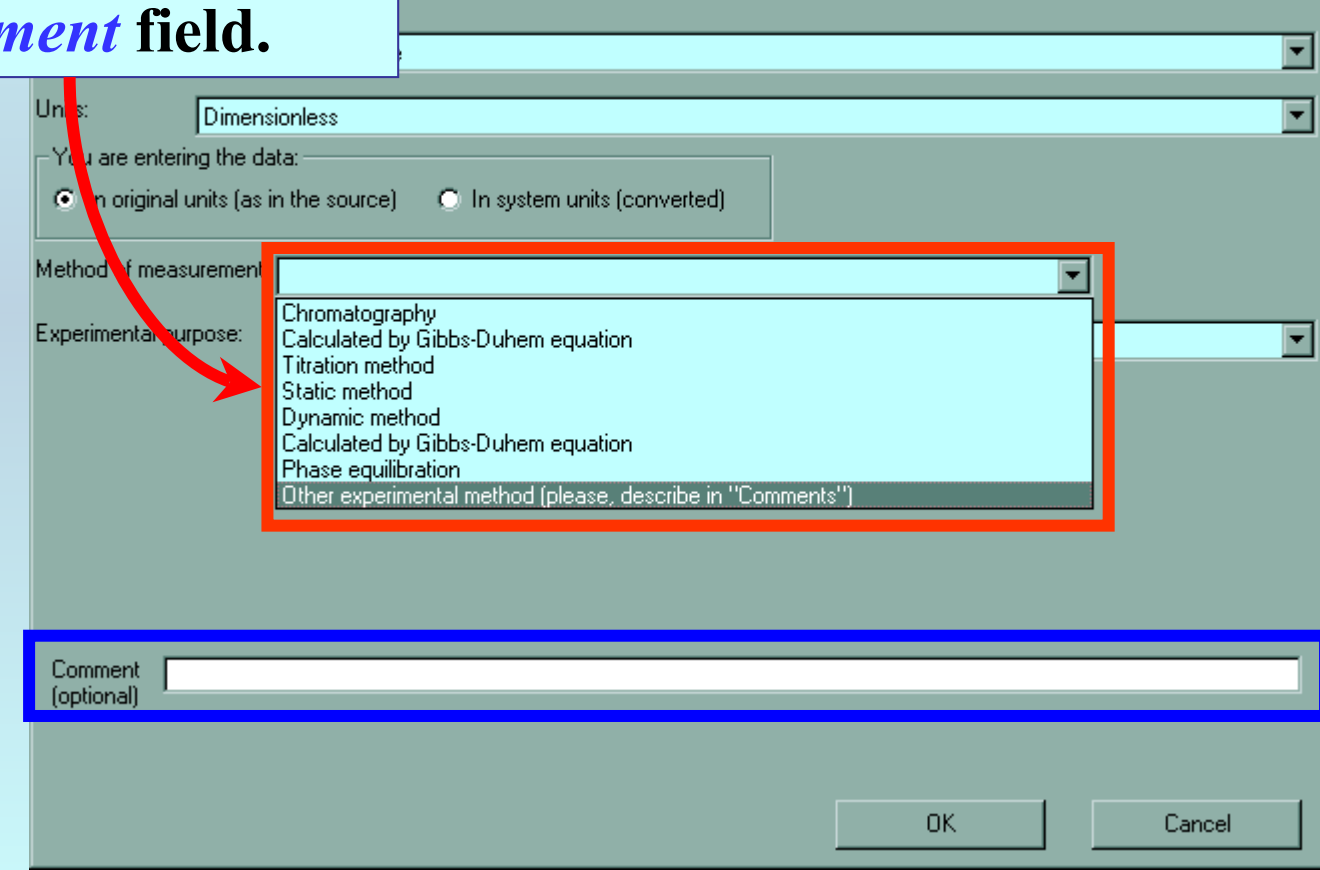

al method for diethyl carbonate + heptane

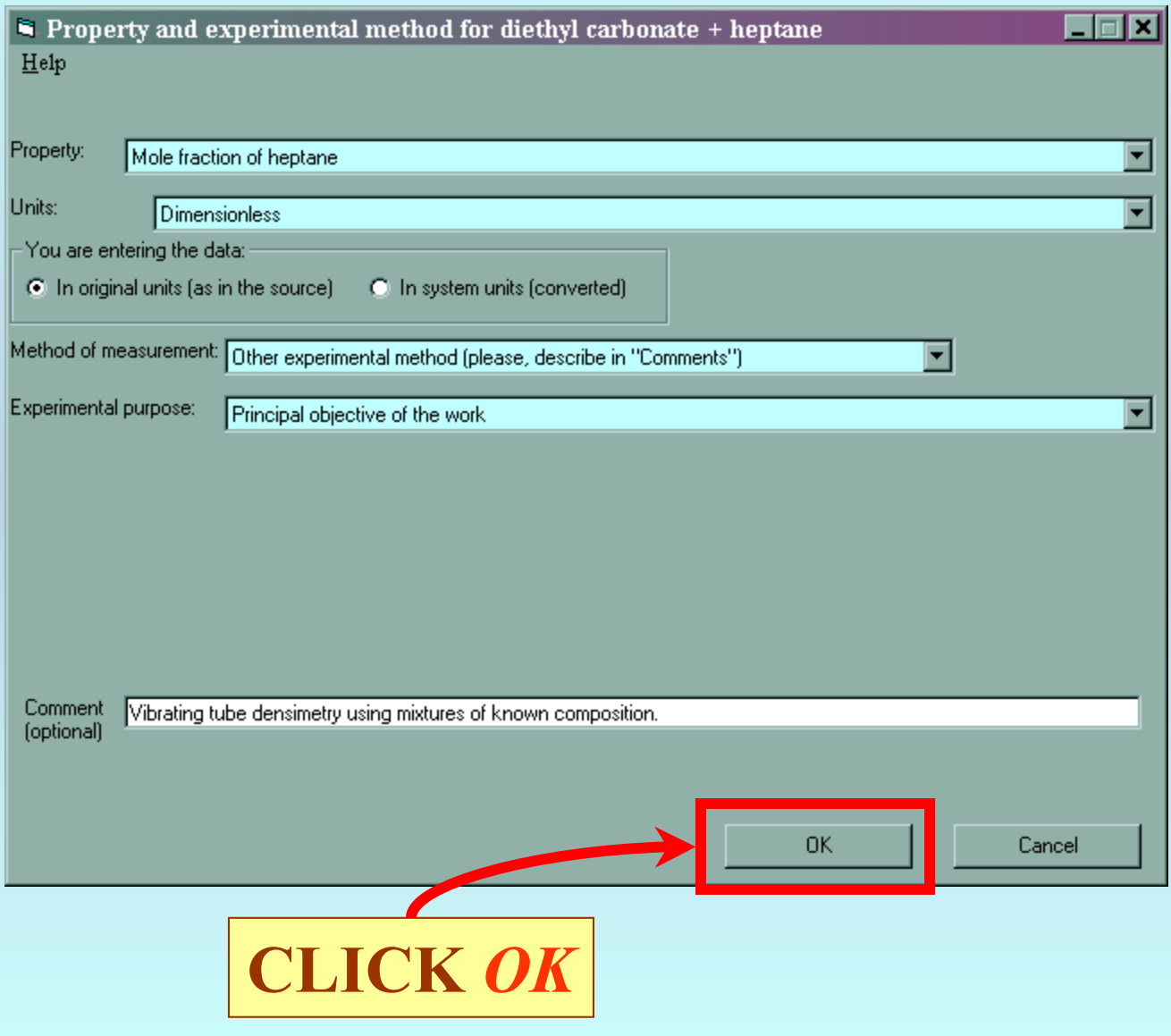

## **You are returned to the previous screen. Check that entries are complete...**

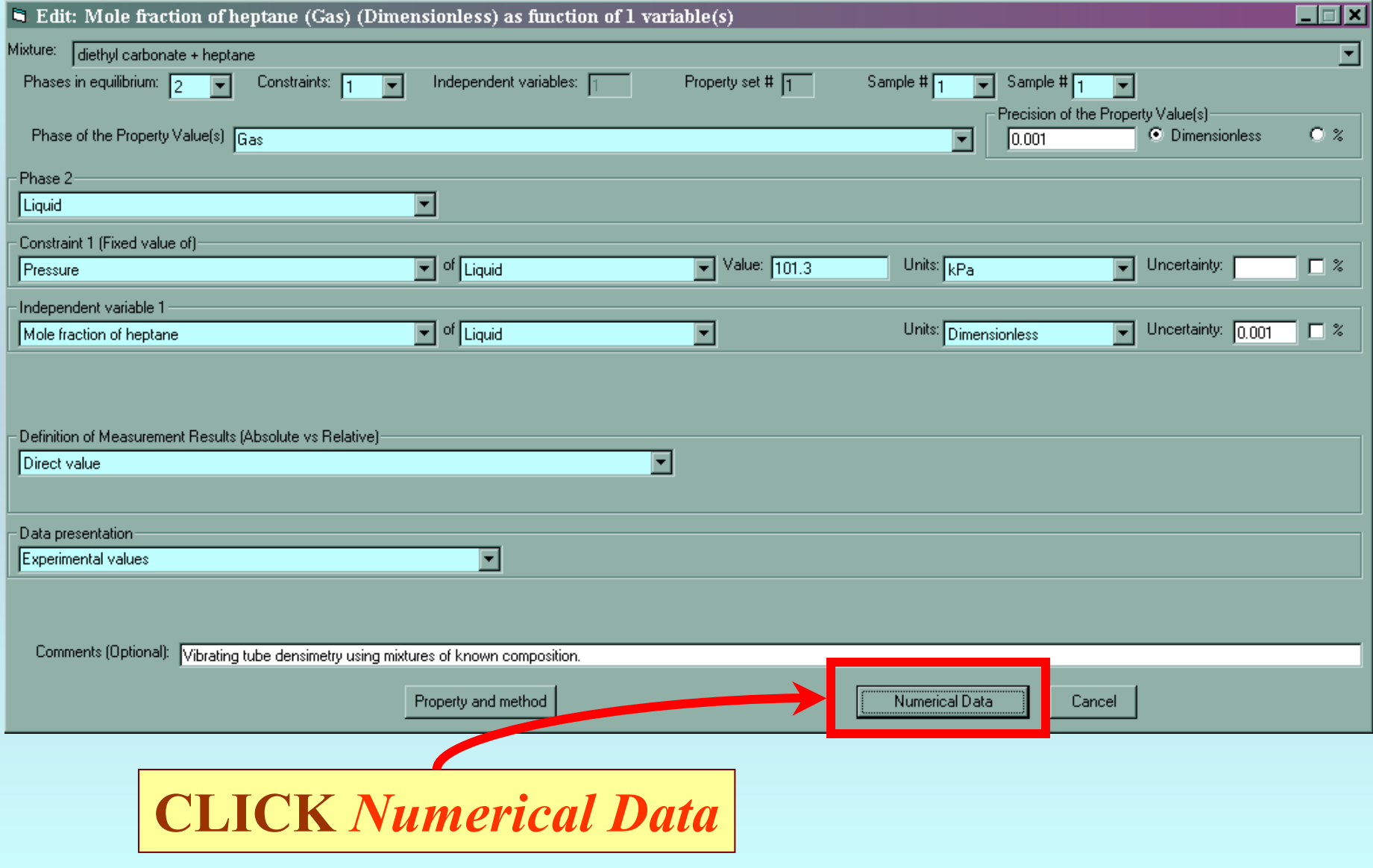

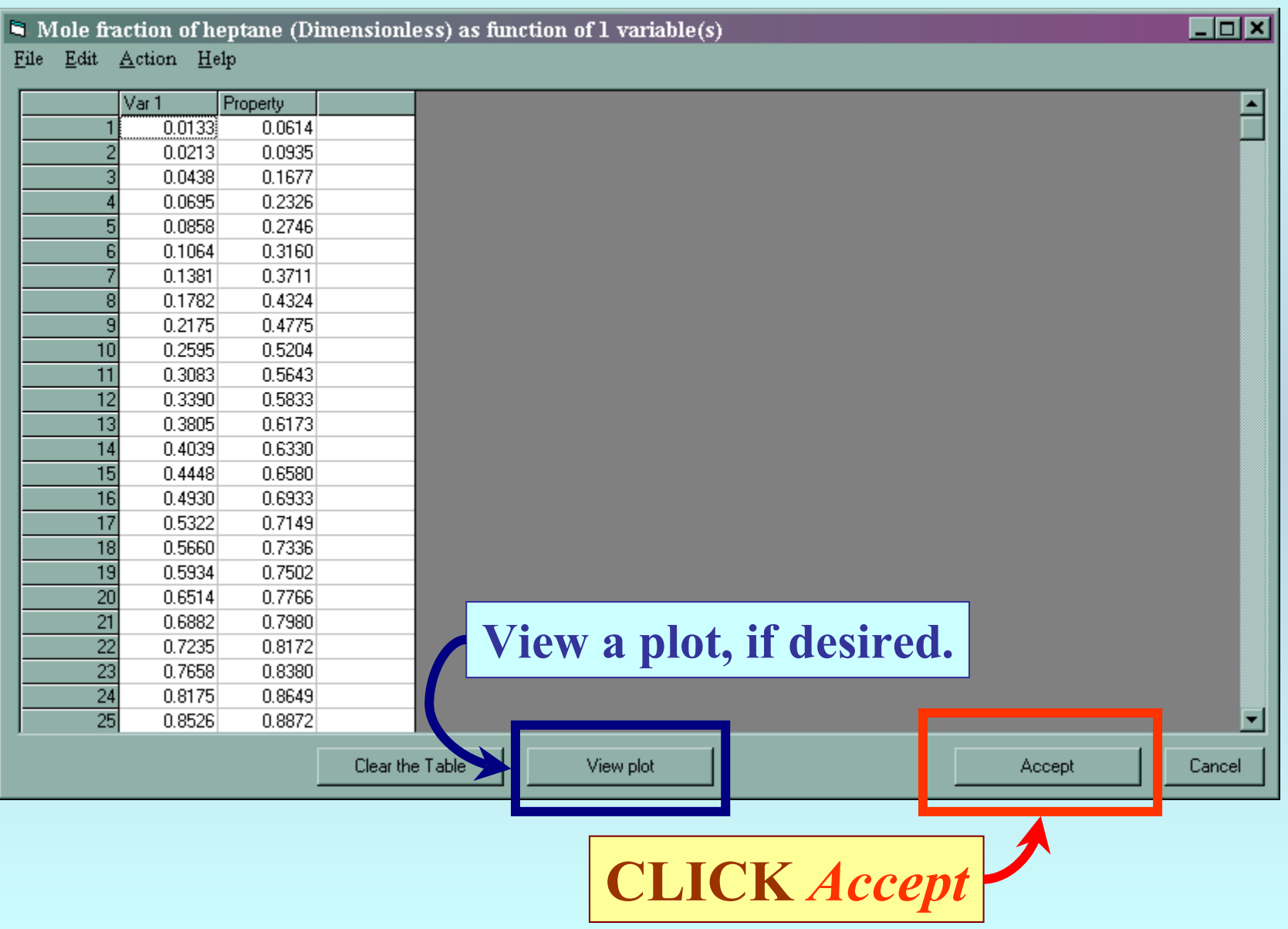

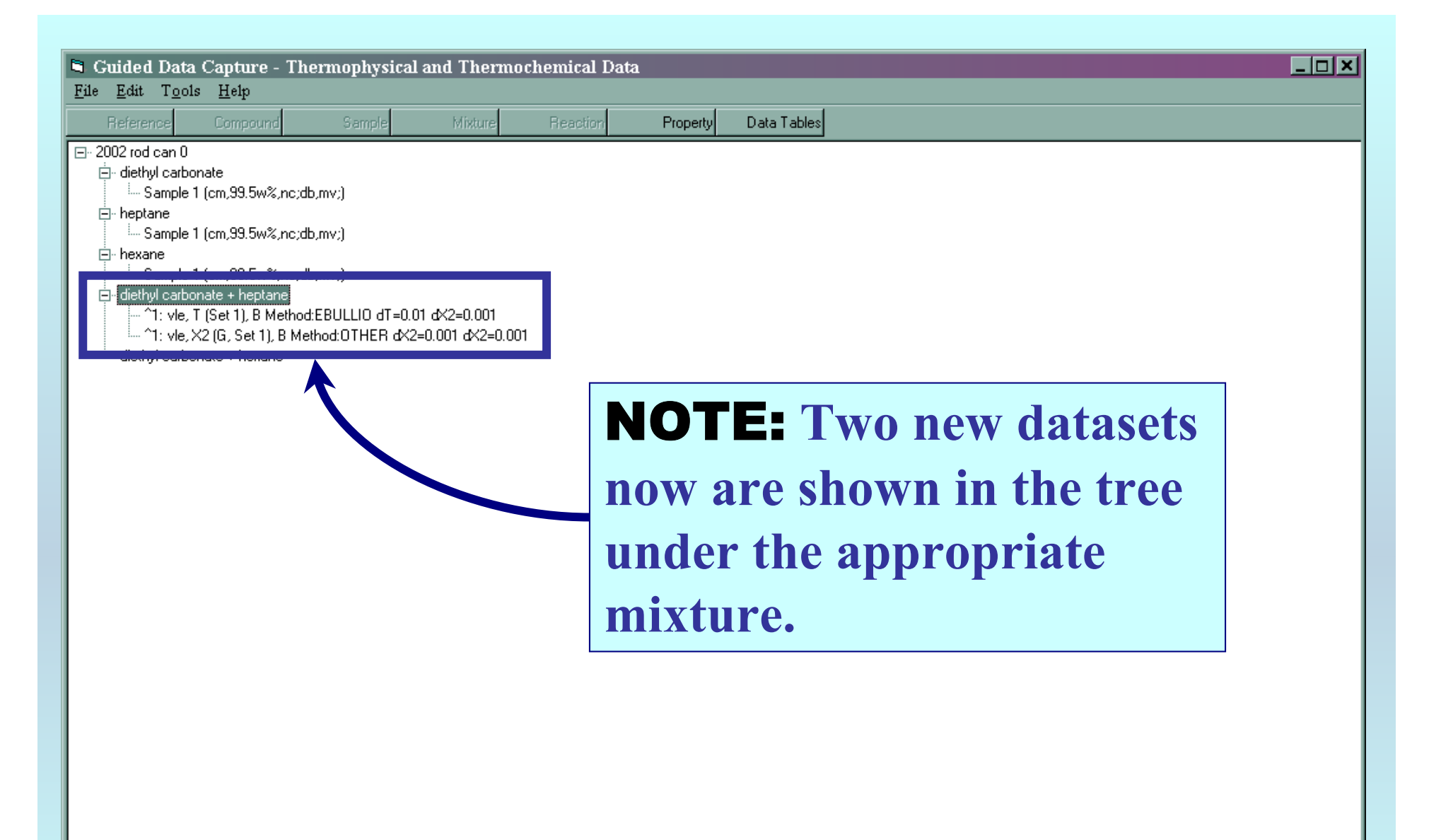

NOTE: **DOUBLE CLICKING on either dataset allows editing of all entered information.**

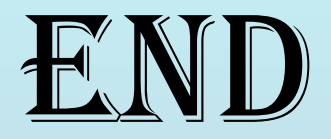

**Continue with other compounds, samples, properties, reactions, etc...**

*or* **save your file and exit the program.**